## **Arbeitsblatt 2:**

## **Das Gesetz des Edwin Hubble**

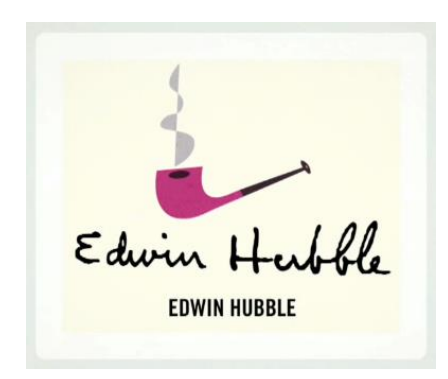

Der amerikanische Astronom Edwin Hubble (1889-1953) konnte 1929 nachweisen, dass die Rotverschiebungen in den Spektren von Galaxien mit deren Entfernung von der Erde verknüpft sind. Die zentrale Aussage lautete: Je weiter die Galaxie entfernt ist, desto stärker sind die Spektrallinien ihres Spektrums in den langwelligen Bereich verschoben.

Hubble interpretierte diese Rotverschiebung als Effekt einer Relativgeschwindigkeit zwischen Beobachter und Galaxie.

Seine Erkenntnisse konnte er in seinem berühmten **Hubble-Gesetz** zusammenfassend formulieren.

Heute wissen wir, dass die Rotverschiebung in den Galaxienspektren eigentlich ein Effekt der Expansion des Raumes ist. Dies gilt vor allem für sehr weit entfernte Galaxien. Unbestritten ist, dass die Forschungen Hubbles und sein Gesetz in seiner ursprünglichen Form enorm wichtige Impulse für die Entwicklung der modernen Kosmologie geben konnten.

Im Folgenden sollen Sie sich auf die Spuren Edwins Hubbles begeben und die **Beziehung zwischen der spektralen Rotverschiebung und der Entfernung des Objekts** am Beispiel einiger ausgewählter Galaxien untersuchen.

## **Aufgaben:**

- **1.** Einen kurzen Überblick über die Entwicklung des Universums und über einige wissenschaftshistorische Aspekte zur Entwicklung des Urknall-Models bietet das folgende Video: [www.mediatheque.lindau-nobel.org/videos/34121/2012-phy-mini-lecture-kosmologie](http://www.mediatheque.lindau-nobel.org/videos/34121/2012-phy-mini-lecture-kosmologie). Schauen Sie sich das Video an, denn es ist als Einstieg in die Thematik bestens geeignet.
- **2.** Im Anhang zu diesem Arbeitsblatt finden Sie Steckbriefe von 14 Galaxien, die sich in unserer näheren kosmischen Nachbarschaft befinden. Grundsätzlich stellt die Bestimmung der Entfernungen von Galaxien Astronominnen und Astronomen vor große Herausforderungen. Es kommen Methoden zum Einsatz, die mithilfe der Leuchtkraft oder der Größe (Winkeldurchmesser) der Galaxien arbeiten. Auch das Verhältnis von Pulsdauer und Leuchtkraft veränderlicher Sterne (Cepheiden) oder die Helligkeitskurven von Supernova-Explosionen werden zur Entfernungsbestimmung herangezogen. Allen Methoden ist gemein, dass ihre Ergebnisse mit recht großen Unsicherheiten behaftet sind.

Die Entfernungsangaben bei den 14 Galaxien sind Mittelwerte dieser unterschiedlichen Methoden und weisen daher große Standardabweichungen auf, wie Sie beim Blick auf die Steckbriefe feststellen werden. Übrigens werden große Entfernungen in der Astronomie gerne in der Maßeinheit Parsec (Pc) oder Megaparsec (MPc) angegeben. Es gilt die Umrechnung: 1 Parsec = 3,26 Lichtjahre.

Jeder Galaxie ist ein kleiner Ausschnitt aus ihrem Spektrum zugeordnet. Deutlich zu erkennen ist jeweils die H-alpha Linie des Wasserstoffs, also die rote Linie in dessen Spektrum. Diese Wasserstofflinie weist normalerweise eine Wellenlänge von 656,28 nm auf – in den Spektren der Galaxien erscheint die Spektrallinie jedoch bei größeren Wellenlängen. Die Linie ist rotverschoben. Edwin Hubble nahm an, dass diese Rotverschiebung durch die Fluchtgeschwindigkeit der Galaxie erzeugt wird; er verwendete die Formel des Dopplereffekts, um die Geschwindigkeit zu berechnen.

**a)** Zeigen Sie durch Umformung:

Aus der Dopplerformel  $\lambda_{\rm E}^{}=\lambda_{\rm S}^{}$  $1 + \frac{v}{c}$  $\lambda_{\epsilon} = \lambda_{s} \cdot \left(1 + \frac{v}{c}\right) e$ ergibt sich die Geschwindigkeitsformel E S  $v = \frac{v_E}{r} - 1$   $\cdot c$  $(\lambda_{\rm c}$   $)$  $=\left(\frac{\lambda_{\textrm{E}}}{\lambda_{\textrm{S}}}-1\right)$ ·C, wobei c die Lichtgeschwindigkeit ist mit <code>c</code> = 299 792 458 $\frac{\textrm{m}}{\textrm{s}}$  $= 299792458 \frac{111}{s}.$ 

**b)** Bestimmen Sie die Wellenlängen der H-alpha Linie in den 14 Galaxienspektren und tragen Sie diese zusammen mit den Entfernungen der Galaxien in die untere Tabelle ein.

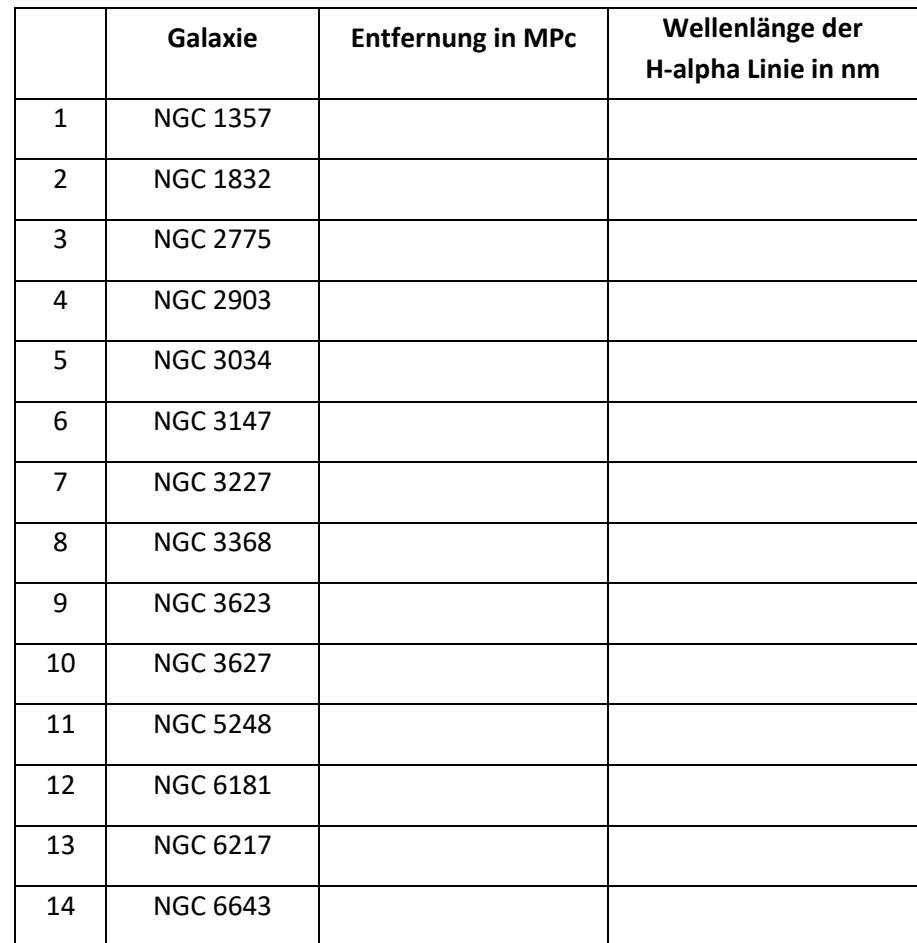

**c)** Übertragen Sie die Tabelle in ein Tabellenkalkulationsprogramm und berechnen Sie in einer weiteren Spalte die Fluchtgeschwindigkeiten der Galaxien mithilfe der

$$
\text{Formel } \mathsf{v} = \left(\frac{\lambda_{\mathsf{E}}}{\lambda_{\mathsf{S}}} - 1\right) \cdot \mathsf{c} \,.
$$

Stellen Sie dann die Geschwindigkeit gegen die Entfernung in einem Diagramm dar (x-Achse: Entfernung in MPc, y-Achse: Geschwindigkeit in km/s).

Legen Sie anschließend eine Regressionsgerade (Trendkurve) als Ursprungsgerade durch die Punkte und geben Sie deren Funktionsgleichung an.

**d)** Edwin Hubble formulierte die Beziehung zwischen Entfernung und Geschwindigkeit seiner untersuchten Galaxien mit der Formel:  $v = H_0 \cdot d$ , wobei d die Entfernung der Galaxien bedeutet und H<sub>0</sub> die sogenannte Hubble-Konstante ist.

Geben Sie den Wert der Hubble-Konstanten an, den Sie aus Ihrer Auswertung ermittelt haben, und verwenden Sie dabei für Ihr Ergebnis die folgende Einheit:

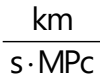